# **FastReporter**

DATA POST-PROCESSING SOFTWARE

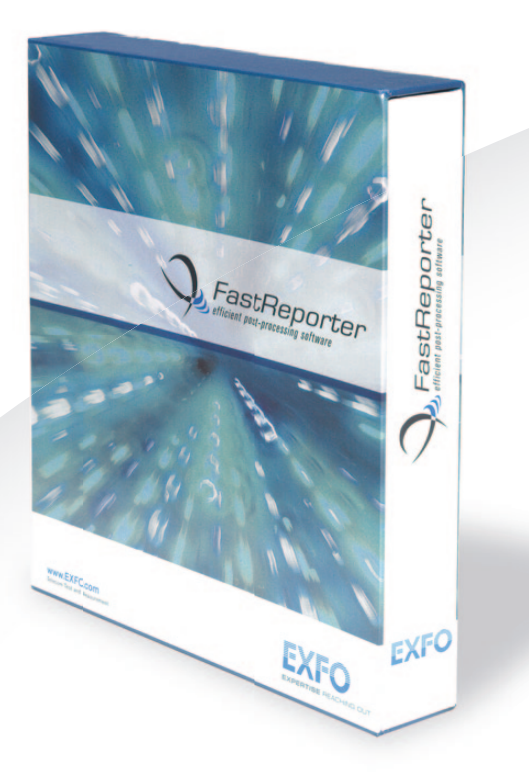

The one-stop solution for data post-processing and reporting productivity.

# KEY FEATURES

Consolidated management and reporting tool for connector endface inspection and all types of optical-layer testing: optical link mapper (iOLM), OTDR, ORL, loss, PMD and chromatic dispersion (CD)

Most intuitive graphical user interface (GUI)

Live templating for OTDR testing

Powerful batch processing

Faster-than-ever bidirectional batch analysis

Automatic tool for duplicated measurement verification

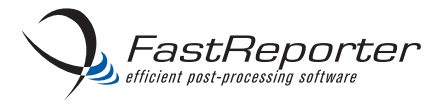

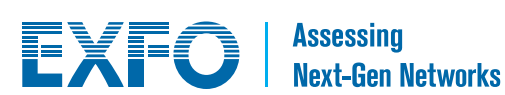

# OPTICAL DATA POST-PROCESSING: ONE SOFTWARE DOES IT ALL

From handheld loss, ORL and OTDR testing to advanced optical characterization—including PMD and CD—the analysis of fiber-optic T&M data presents various challenges:

- › A multitude of files to analyze
- › The manual addition and removal of events in OTDR files
- › The need to integrate different measurements in one report
	- OTDR, loss, ORL, CD and PMD
	- OTDR and FIP (ConnectorMax)
	- iOLM and FIP (ConnectorMax)
- › The customization of reports

EXFO's FastReporter software package provides you with the post-processing tools and functionalities you need to meet such challenges, whatever the application. Designed for off-line analysis of field-acquired data, FastReporter offers a user-friendly environment, which contributes to boosting productivity.

Out there in the field, data-processing efficiency is what you're looking for. Being able to rely on a single software to manage data and generate reports for all your optical-layer test applications is your solution to true time efficiency and high productivity.

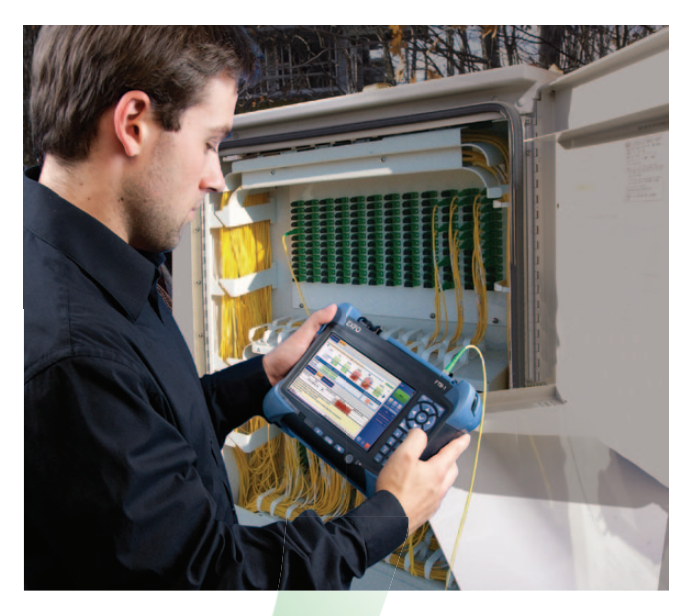

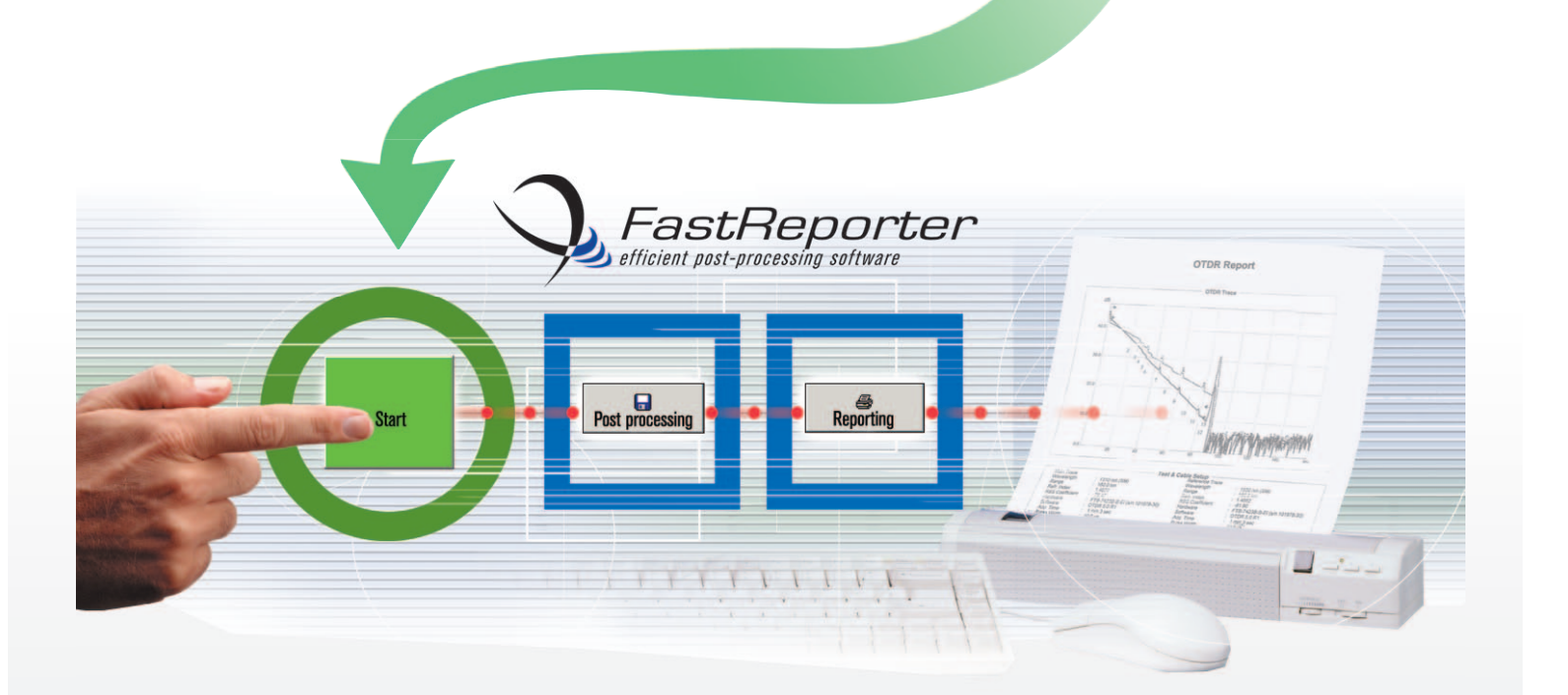

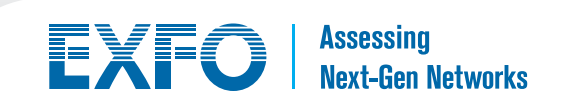

# USER-FRIENDLY INTERFACE

## **Windows-Based Functions**

Minimize the training time for your technicians, thanks to a familiar, highly intuitive software environment.

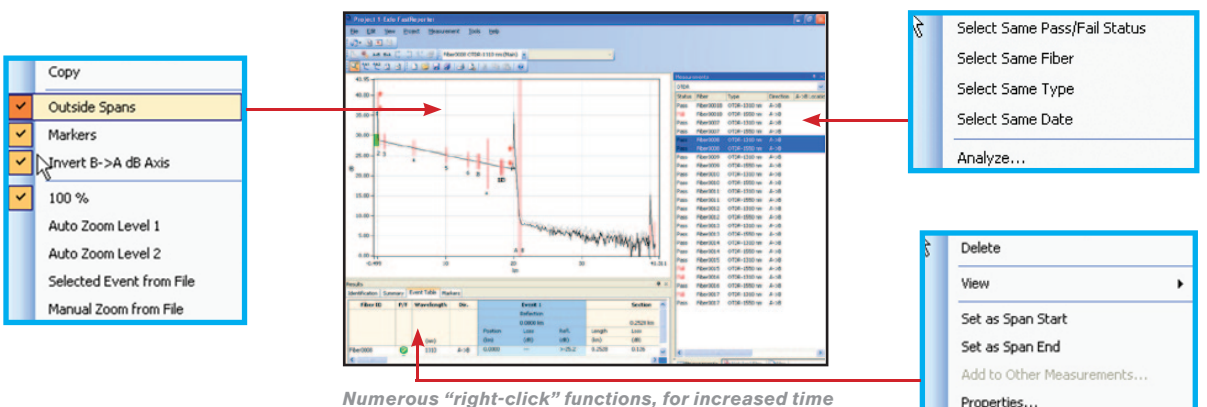

*effi ciency.*

## **Customizable View**

› Use the Pin icons to hide or restore the "Results" and "Measurements" sections of the screen, as seen on the right-hand examples.

1

1

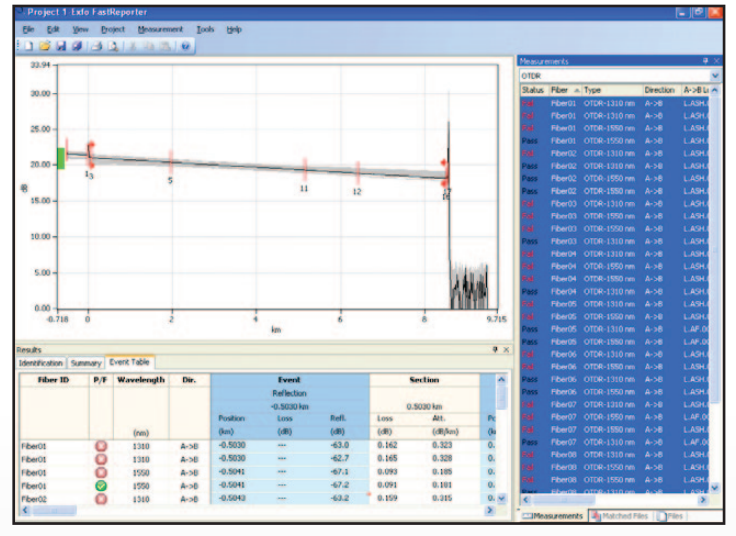

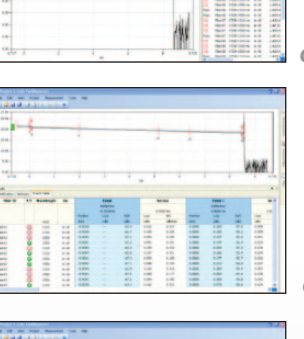

*Graph and measurements.*

*Graph and results.*

*Graph, results and measurements.*

› Get a clearer view of your graphs and data by using the dual-monitor display feature.

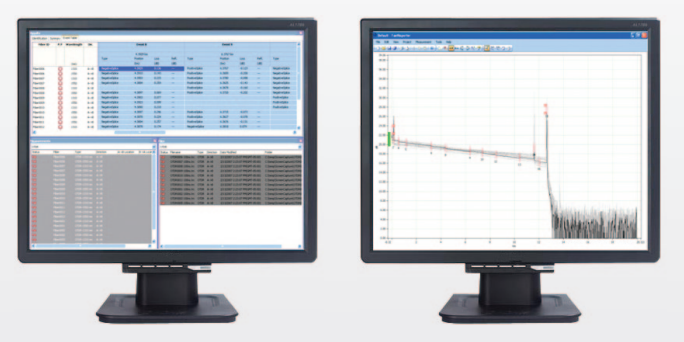

*Use two monitors, one for the data, one for the graphic.*

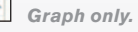

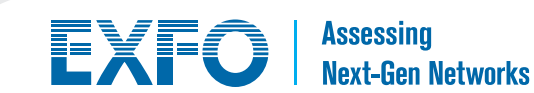

## LIVE TEMPLATING FOR OTDR TESTING

## **One-Step File Management at Any Wavelength**

### › **Keep full control: add/remove events manually**

Add a specific event to all measurements selected at all wavelengths. Simply right-click on the event and select "Add to other measurements".

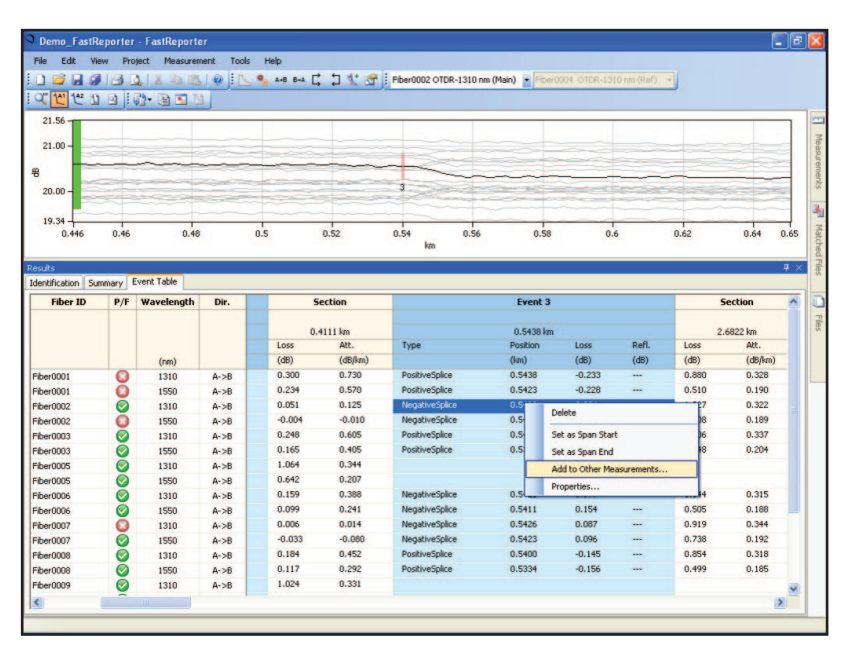

 *Manual file management.*

## › **Add/remove events automatically using a reference**

All events from the reference will be added to all fibers. Standardize measurements for all fibers from a given cable—in just a few seconds.

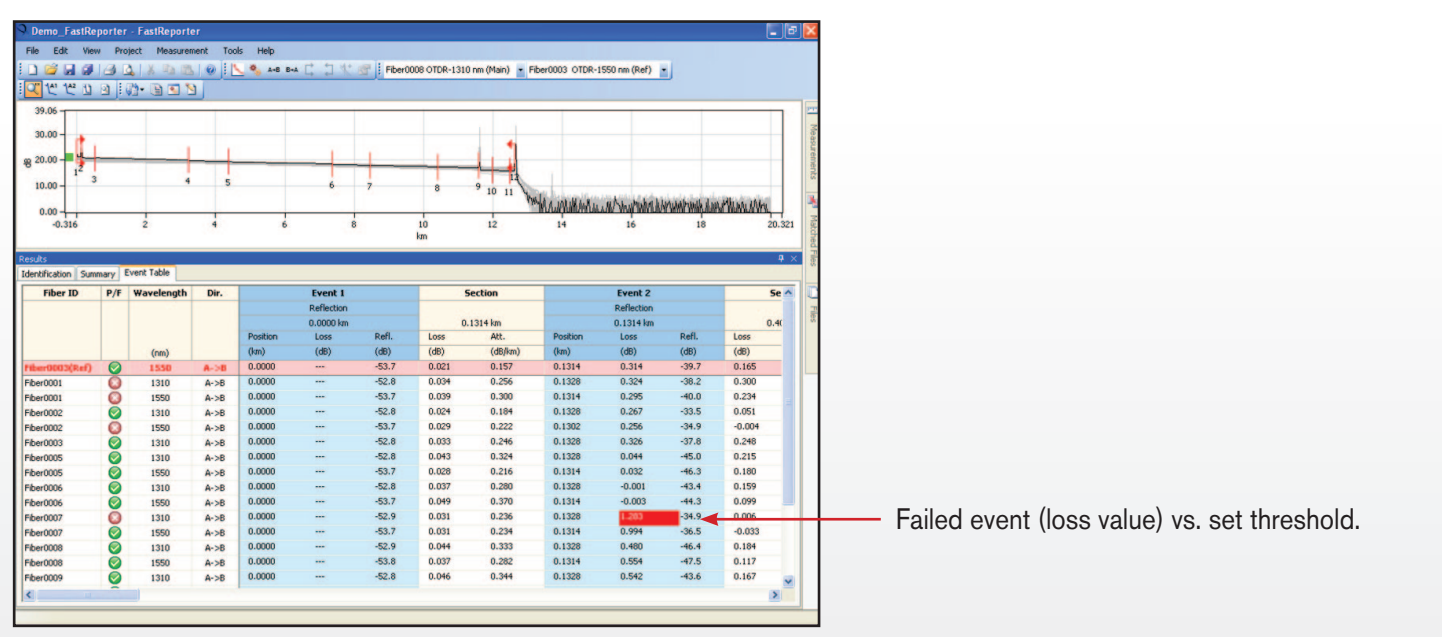

 *Automated file management.*

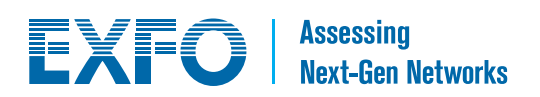

## POWERFUL BATCH PROCESSING

FastReporter includes a powerful tool that automates repetitive operations on large numbers of OTDR test files. You can process an unlimited number of files in a session, and combine single operations into multi-operation batch sessions. In a nutshell, FastReporter optimizes your productivity.

## **› Batch documentation**

- Document an entire cable/project in a matter of seconds
- Save time in the field by documenting your files at the office
- Manage different measurements simultaneously

## **› Get uniformity in your results**

- Adjust cable and fiber parameters
- Set detection thresholds for all measurements at once

#### **› Batch analysis**

- Adjust parameters for all cables at once
- Adjust detection thresholds
- Set pass/fail thresholds for iOLM, OTDR, OLTS, CD and PMD testing and characterize your link. Make sure you meet the link's requirements.

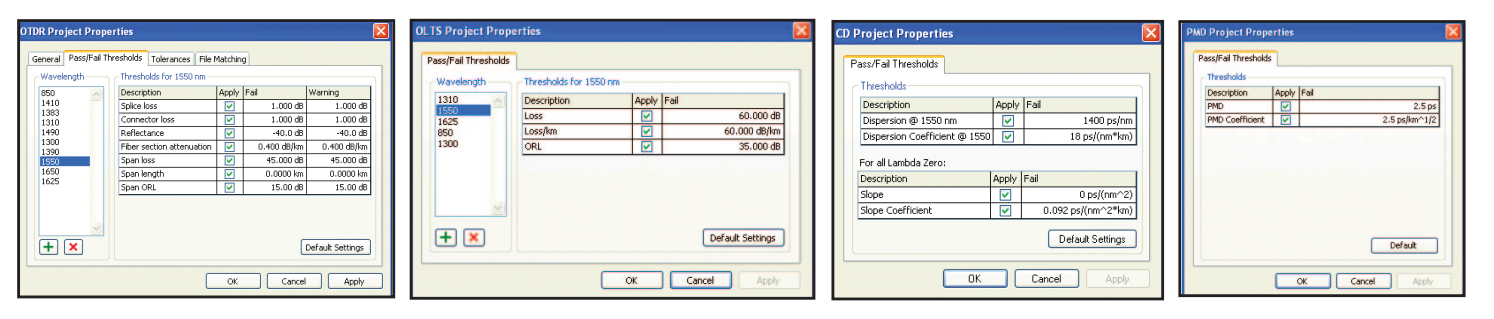

#### **› Universal OTDR file compatibility**

- Open files from other vendor's equipment
- Perform batch conversion of file formats

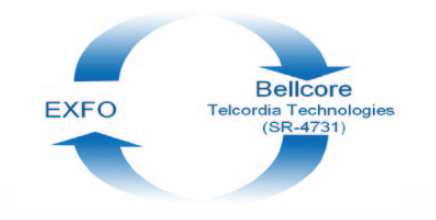

# BIDIRECTIONAL BATCH ANALYSIS

#### **› Unalyze an entire cable in two steps**

- 1. Set your direction (A to B, or B to A)
- 2. Create your bidirectional file

#### **› Get all the needed info on a single screen**

- View data for all events on all fibers, and at each wavelength

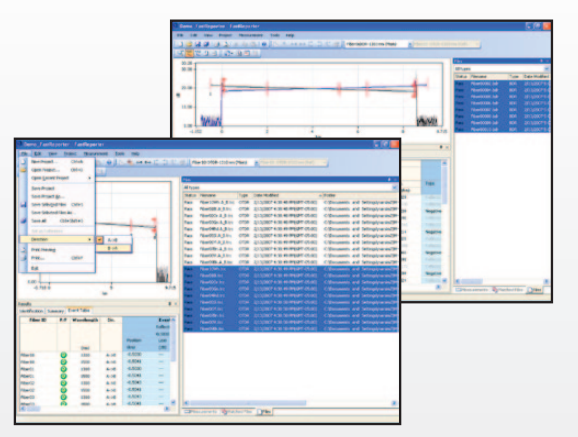

*Bidirectional batch analysis.*

**EXFO** | Assessing

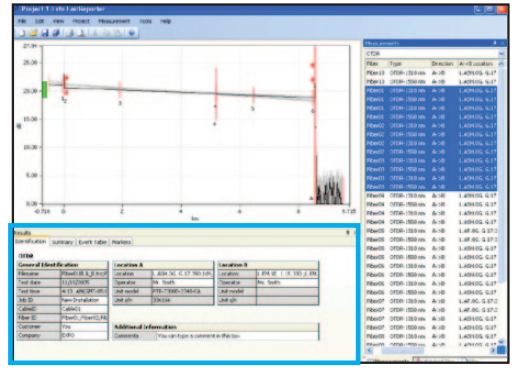

*Batch documentation.*

# FLEXIBLE REPORTING

## **Document Your Work**

Advanced reporting and batch processing capabilities are available through our FastReporter data post-processing software, including combined OTDR and FIP reports.

## **› Various report templates to choose from**

- $\sqrt{\phantom{a}}$  Loss and ORL (including EXFO's FasTesT function)
- OTDR √
- PMD √
- CD √
- Fiber characterization √
- $\sqrt{\phantom{a}}$  Cable report
- OTDR and FIP √
- iOLM √
- iOLM and FIP √

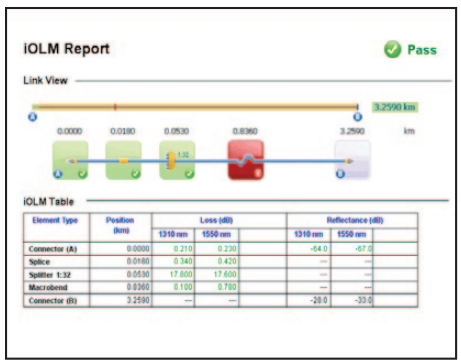

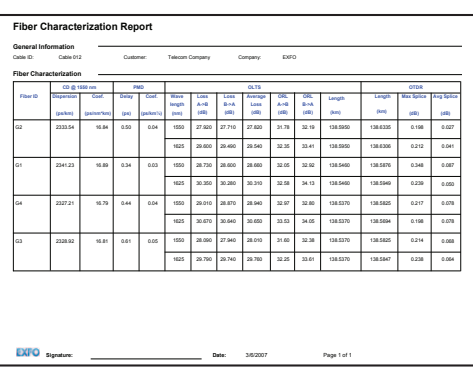

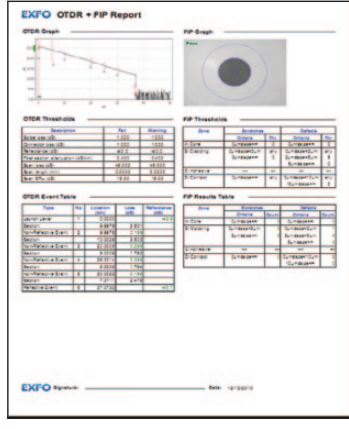

 *iOLM report.*

 *Fiber characterization report. OTDR and FIP report.*

#### **› Report customization**

Create your own report template with external reporting software such as Crystal Reports®.

#### **› Format saving**

Easily create comprehensive PDF, Excel or HTML reports, with no additional formatting.

#### **› Copy Graph function**

Customize your reports by integrating your graphs into documents such as Excel, Word, etc.

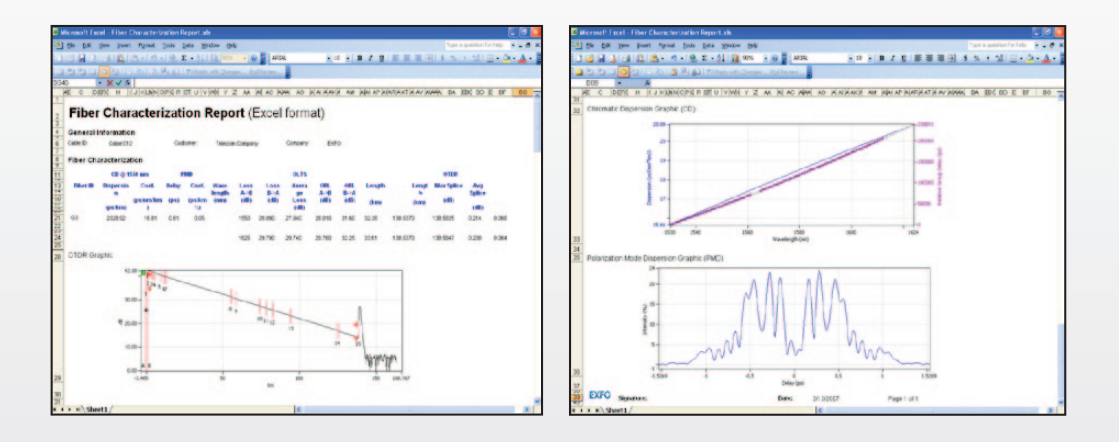

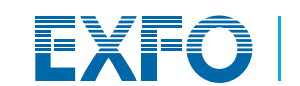

Assessing<br>Next-Gen Networks

## COMPATIBLE WITH VARIOUS EXFO TEST INSTRUMENTS

FastReporter processes optical test data collected from the FTB-500, FTB-200 and FTB-1 platforms (FTB modules), as well as from handheld units.

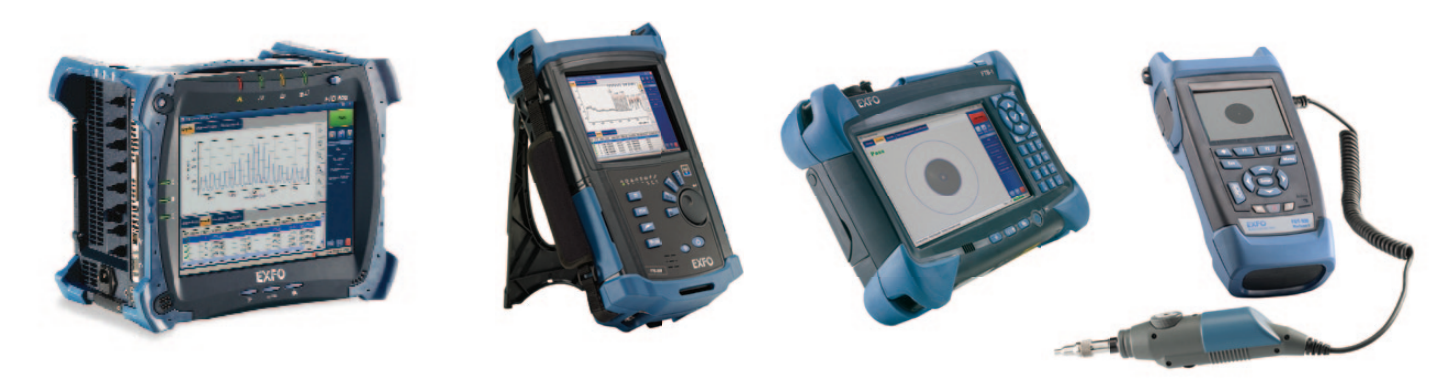

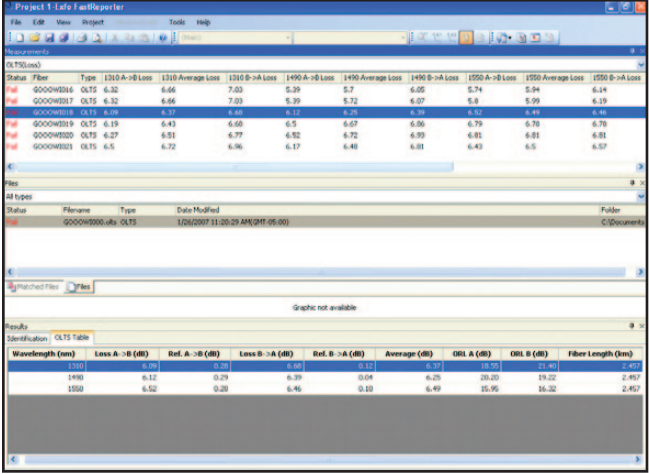

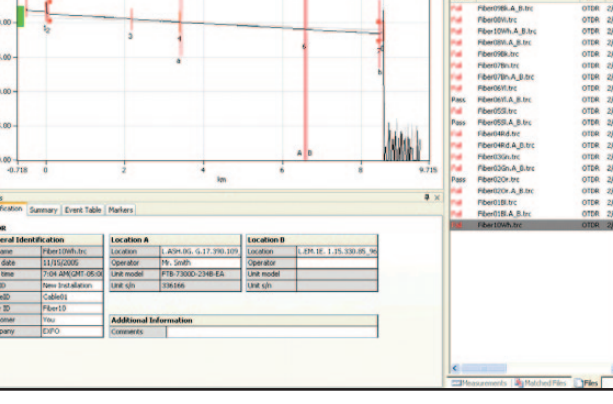

<u>i se ela jajos a s</u>

*OLTS results (FOT-930, FTB-3930).*

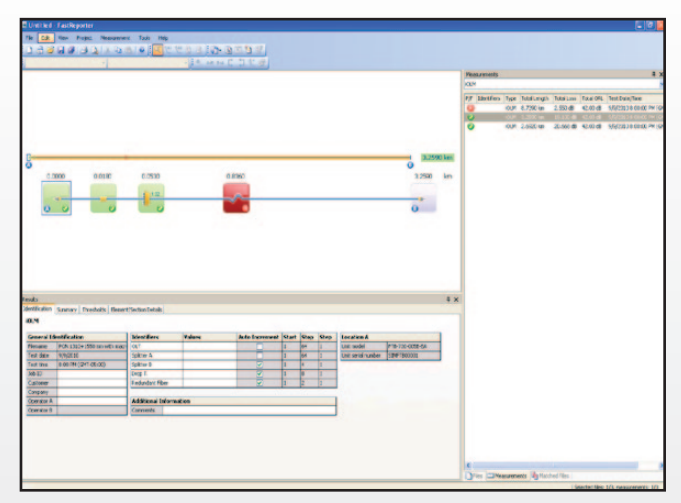

*iOLM results.*

*OTDR results (FTB-7000 series).*

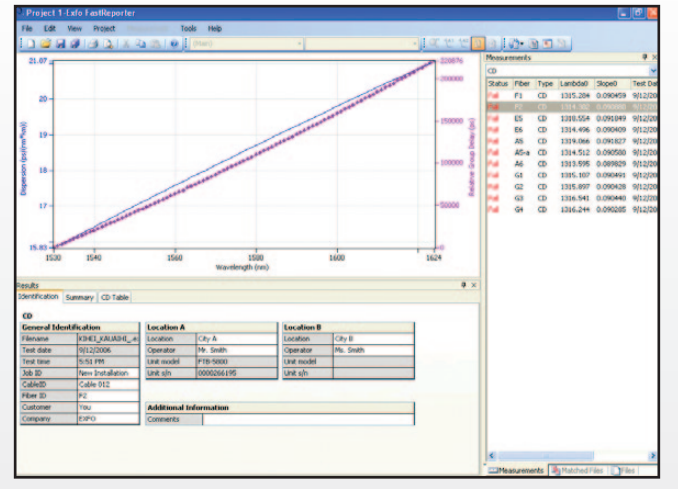

*CD results (FTB-5800).*

**EXFO** | Assessing

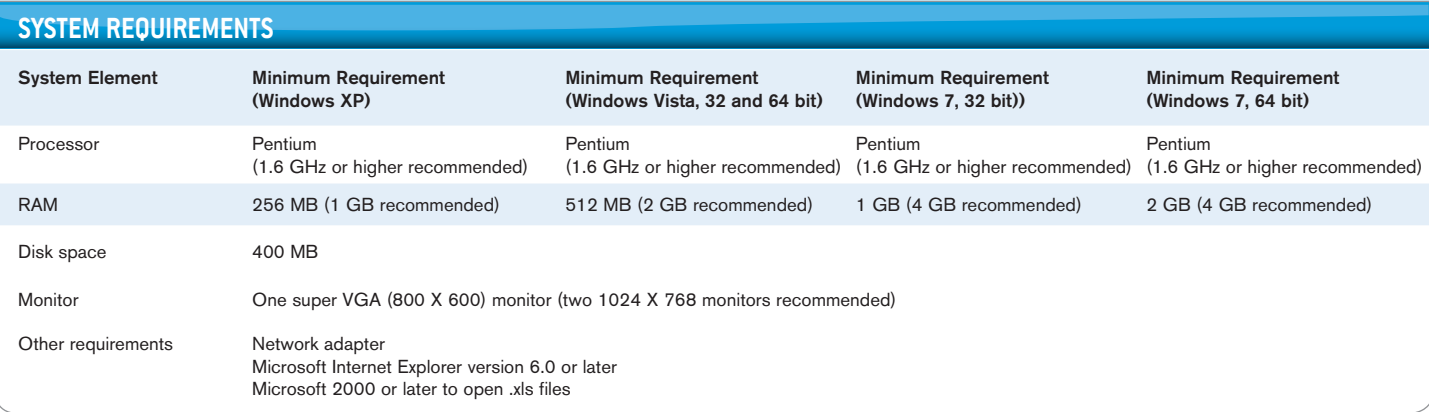

#### **ORDERING INFORMATION**

## **ORDERING INFORMATION FastReporter-X**

**Model** FastReporter-A = English  $FastReporter-C = Chinese (simplified)$  $FastReporter-F = French$  $FastReporter-G = German$  $FastReporter-R = Russian$  $FastReporter-E = Spanish$ 

#### EXFO Corporate Headquarters > 400 Godin Avenue, Quebec City (Quebec) G1M 2K2 CANADA | Tel.: +1 418 683-0211 | Fax: +1 418 683-2170 | info@EXFO.com

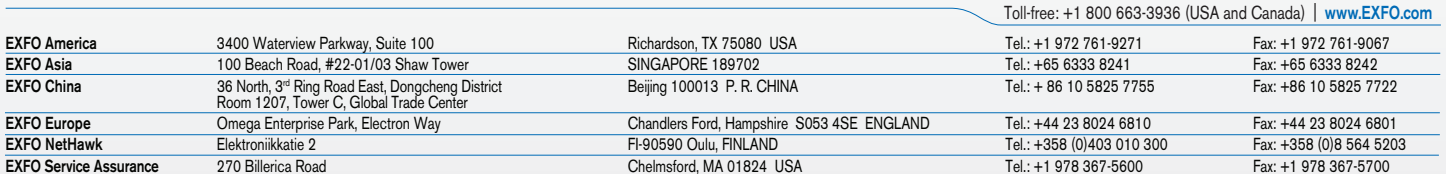

EXFO is certified ISO 9001 and attests to the quality of these products. This device complies with Part 15 of the FCC Rules. Operation is subject to the following two conditions: (1) this device may not cause<br>harmful inter this specification sheet is accurate. However, we accept no responsibility for any errors or omissions, and we reserve the right to modify design, characteristics and products at any time without obligation. Units<br>of measu visit www.EXFO.com/recycle. Contact EXFO for prices and availability or to obtain the phone number of your local EXFO distributor.

For the most recent version of this spec sheet, please go to the EXFO website at www.EXFO.com/specs.

In case of discrepancy, the Web version takes precedence over any printed literature.

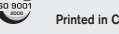

**EXFO** | Assessing